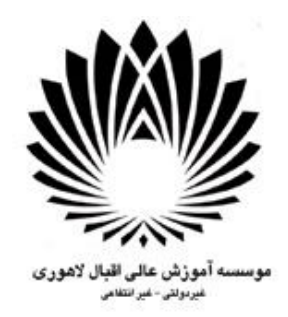

# **پایان نامه دوره [**مقطع را اینجا بنویسید**] مهندسی برق/ رباتیک گرایش [**گرایش را اینجا بنویسید**]**

### **موضوع:**

# **آییننامه انتخاب، نگارش و تدوین پایاننامه کارشناسی گروه برق/ رباتیک و معیارهاي ارزشیابی آن**

# **استاد راهنما: مهندس/ دکتر [**نام ونام خانوادگی استادراهنما را اینجا بنویسید**]**

### **نام دانشجو(دانشجویان):**

[نام و نام خانوادگی دانشجویان را اینجا بنویسید]

#### ماه/ سال

((روي جلد))

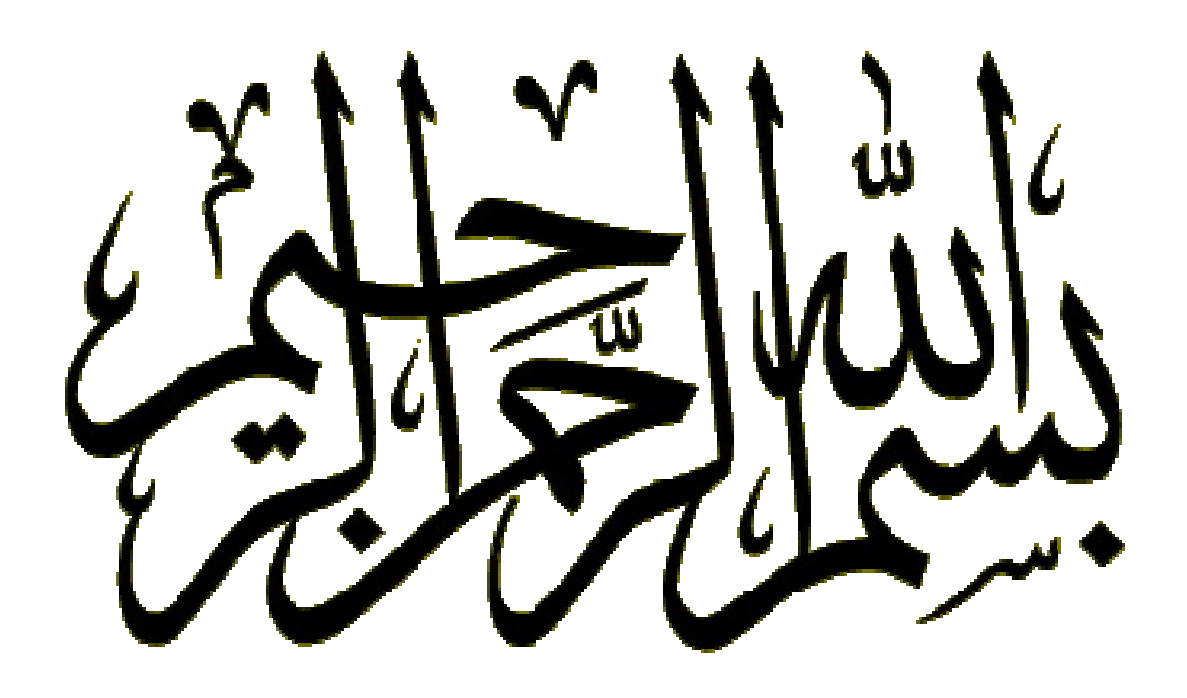

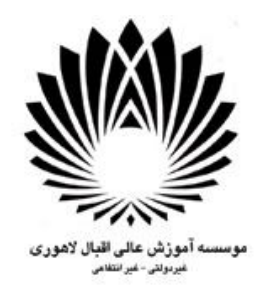

# **پایان نامه دوره [**مقطع را اینجا بنویسید**] مهندسی برق/ رباتیک گرایش [**گرایش را اینجا بنویسید**]**

### **موضوع:**

# **آییننامه انتخاب، نگارش و تدوین پایاننامه گروه برق/ رباتیک و معیارهاي ارزشیابی آن**

### **استاد راهنما:**

**مهندس/ دکتر [**نام ونام خانوادگی استادراهنما را اینجا بنویسید**]**

### **استاد داور:**

**مهندس/ دکتر [**نام ونام خانوادگی استادداور را اینجا بنویسید**]**

### **نام دانشجو(دانشجویان):**

[نام و نام خانوادگی دانشجویان را اینجا بنویسید]

**ماه/ سال**

.

ب

سپاسگزاري

حضرت علی(ع) فرمودند: « من علَّمنی حرفاً فَقَد صیرنی عبداً »

از تمامی معلمین، اساتید، دوستان و خانوادهام در کل دوران تحصیل سپاسگزارم.

**تقدیم به:**

*تمامی رهپویان راه علم <sup>و</sup> معرفت*

**آییننامه نگارش و تدوین پایاننامه کارشناسی گروه برق و رباتیک و معیارهاي ارزشیابی آن**

**چکیده**

هدف از ارایه این آیین نامه، کمک و راهنمایی به دانشجویان گروه برق و رباتیک موسسه آموزش عالی اقبـال لاهوري در جهت آماده سازي صحیح پایان نامه است. بعد از مطالعه این دستور العمل، قادر خواهید بـود مطـالبی را که در هنگام انجام پایان نامه خود گردآوري کردهاید، به شیوه قابل قبول براي گروه و به صـورت یـک پایـان نامـه صحیح ارایه دهید. همچنین در اینجا، آخرین قوانین مصوب کمیته پروژه درباره نحوه ارزشـیابی پایـاننامـههـا ذکـر میگردد. بدیهی است که این راهنما، به منزله ابلاغ رسمی کلیه قوانین به دانشجویان است.

مطالعه آیین نامه، از یک جهت دیگر نیز مفید است. نگارش این آیین نامه کاملاً با قواعد کمیته پـروژه کـه در فصل 1 آمده، منطبق است. توجه به تمامی جزییات نگارشی، ابهام هاي شما را در چگونگی ویـرایش نهـایی پایـان نامه از بین میبرد.

در انتها نیز تمامی فرمهاي کمیته پروژه که براي مراحل مختلف لازم اسـت (پیشـنهاد، انتخـاب، تمدیـد، دفـاع) ضمیمه شده است.

**واژههاي کلیدي**

قوانین انتخاب پایان نامه ، شیوه نگارش پایان نامه، قوانین ارزشیابی پایان نامه، قوانین کسرنمره.

.

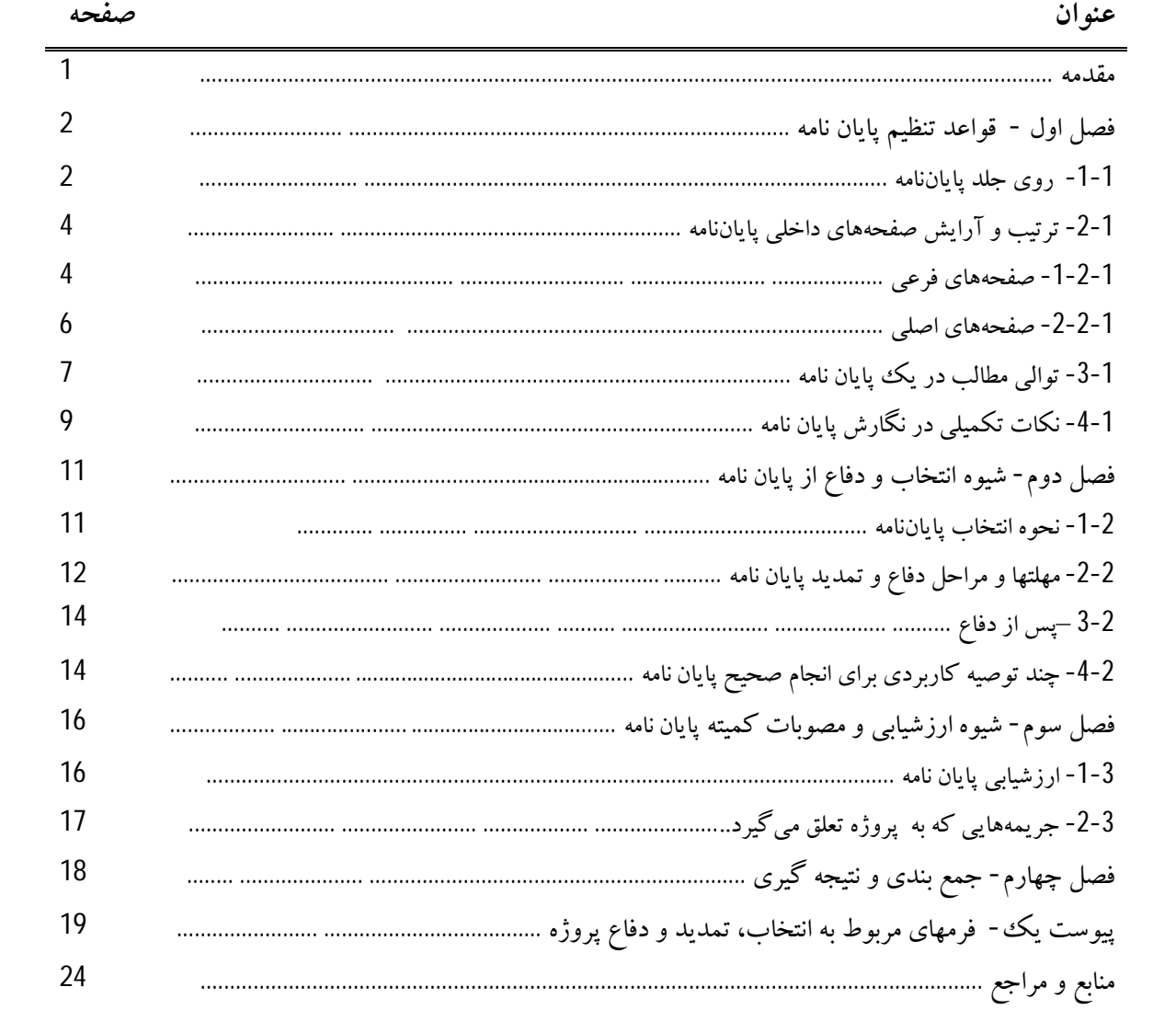

فهرست مطالب

 $\mathcal{L}^{\text{max}}_{\text{max}}$  ,  $\mathcal{L}^{\text{max}}_{\text{max}}$ 

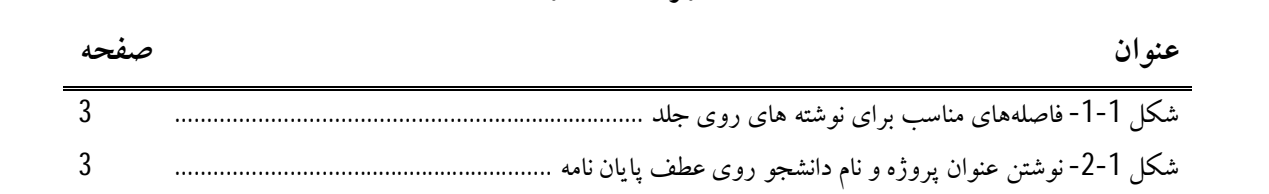

**فهرست شکلها**

.

 $\mathcal{L}^{\text{max}}_{\text{max}}$  ,  $\mathcal{L}^{\text{max}}_{\text{max}}$ 

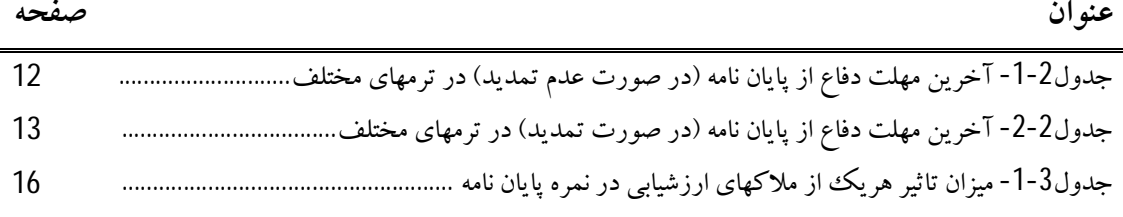

**فهرست جدولها**

ح

.

 $\mathcal{L}^{\text{max}}_{\text{max}}$  , where  $\mathcal{L}^{\text{max}}_{\text{max}}$ 

**لیست علایم و اختصارات**

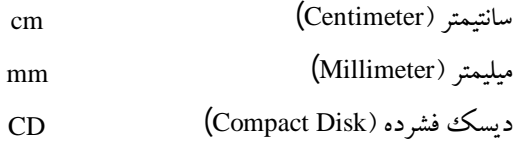

.

 $\mathcal{L}^{\text{max}}_{\text{max}}$  and  $\mathcal{L}^{\text{max}}_{\text{max}}$ 

**چکیده**

چکیده اي از پایان نامه حداکثر دو پاراگراف (حدود 200 کلمه). چکیده دریک صفحه جداگانه باشد. شماره گذاري صفحات از این صفحه آغاز شود. (یعنی چکیده با شماره صفحه یک مشخص شود)

#### **مقدمه**

اهمیت نگارش پایان نامه عاري از اشکال بر هیچ کس پوشیده نیست؛ چرا که پایاننامه خلاصهونشان دهنـده تمامی زحماتی است که دانشجو در طول دوران تحصیل خود می کشد. پایان نامه دانشـجو بـه عنـوان تنهـا خـاطره ماندگار و البته قابل استناد در دوران تحصیل وي است. از طرفی پایان نامه نشان دهنده میزان ونوع تلاش دانشـجو در جهت انجام پروژه محوله است. بدیهی است که یک پایان نامه ضعیف و پراز اشـکال، از ارزش علمـی پـروژه خواهد کاست.

بنا به دلایل ذکر شده، دانشجویان باید تمام تلاش خود رادر جهـت آمـاده سـازي پایـان نامـه مناسـب بـهکـار گیرند. نوشته هایی که اکنون دردست شماست، به همین منظور تهیه شده است. هـدف آیـین نامـه ایـن اسـت کـه شما با نحوه نگارش و صفحه آرایی پایان نامه (به نحوی که مورد قبول کمیتـه پـروژه گـروه رباتیـک باشـد) آشـنا شوید.

همچنین قوانین کمیته پروژهدر کلیه مراحل پایاننامه (از زمان انتخاب تادفـاع وتحویـل پایـان نامـه)در اینجـا آمده است تا شما از قبل درباره تصمیم گیریهاي گروه و کمیته پروژه مطلع باشید. بدیهی است مطالعه این جـزوه، به منزله ابلاغ قوانین به شماست و پس ازآن هیچگونه اعتراضی از جمله عدم اطلاع از قانون پذیرفتنی نیست.

در ادامه در فصل اول، با شیوه نگارش صحیح پایان نامه آشنا میشوید. رعایت تمامی قواعد ذکر شده الزامـی است. فصل دوم به توضیح مختصري از مراحل انتخاب تا ارایه پایاننامه و تحویل پایان نامه مـیپـردازد و در فصـل سوم، گزیدهاي از مهمترین مصوبات کمیته پروژه در زمینه ارزشیابی ونمره پایاننامهآورده شده است. مطالعه ایـن فصل به شما کمک می کند که با قوانین کسر نمره نیز آشـنا شـوید. فصـل چهـارم بـه جمـع بنـدي و نتیجـه گیـري اختصاص دارد و در عین حال شما خواهید آموخت کـه جمـع بنـدي ونتیجـه گیـري دریـک پایـان نامـه چگونـه است.

### **فصل اول – قواعد تنظیم پایان نامه**

#### **-1-1 روي جلد پایاننامه**

دانشجویان باید با توجه به مقطـع تحصـیلی (کارشناسـی)، نـام رشـته تحصـیلی (مهندسـی بـرق یـا رباتیـک)و گرایش مربوطه (رشته رباتیک گرایشی ندارد./ رشته برق گرایش الکترونیک دارد.)، الگوی ارایه شده در صـفحه روي جلد این آییننامه را تکمیل کننـد. سـایرمشخصـات (نـام اسـتاد یـا اسـاتید راهنمـا، موضـوع پایـاننامـه، نـام نویسنده و زمان دفاع از پایـاننامه) نیزبه طورمناسب برروي جلـد پایـاننامـهبـا رنـگ طلایـی زرکـوب مـیشـود. توضیحات زیررا به دقت مطالعه کنید.

# **چند تذکر مهم:** 1- جلد پایاننامه باید از نوع گالینگور مرغوب باشد. رنگ جلد پایان نامه دانشجویان کارشناسی سبز رنگ میباشد. -2 آرم موسسه در بالا ودر فاصله cm2 از لبه جلد قرارمیگیـرد. **دقت کنید که از این زمان به بعـد، آرم جدید موسسه باید مورد استفاده قرار گیرد** (روي جلد این آیین نامه را نگاه کنید). -3 مقطع، گرایش و نام رشته در فاصله cm7/5 از لبهبالایی جلد با فونت 16 زر سیاه نوشته میشود. -4 بعد ازآن، به فاصله cm10 از لبه جلد، کلمه «موضوع» با فونت 18 زر سیاه درج میشود. -5 به فاصله cm11/5 از لبهبالایی جلد،عنوان پایان نامهبا فونت 20 زر سیاه نوشته میشـود.دقـت شـود کـه عنوان دقیقاً مطابق عنوانی باشد کهدر هنگام انتخاب پایاننامه ، تایید شده است. -6 تمام مندرجات روي جلد نسبت به دو طرف چپ و راست آن باید کاملاً دروسط قرار گیرد. -7 عنوان پایان نامه بادوطرف جلد، حداقل cm2 فاصله داشته باشد.

-8 به فاصله cm12 از لبه پایینی جلد،عبارت «استاد راهنما» نوشته شدهودر خط بعـد، نـامونـام خـانوادگی استاد راهنما همراه با پیشوند صحیح (دکتر یا مهندس) با فونت 18 زر سیاه نوشته میشود.

- -9 به فاصله cm7 از لبه پایینی جلد، عبارت «نام دانشجو» با فونت 18 زر سیاه نوشته شدهودر خط بعـد، نـام و نام خانوادگی دانشجو نوشته می شود. اگر تعداد دانشجویان بیشتر از یک نفر بود، نـام هـر دانشـجو در یک سطر نوشته میشود.
- 10- در فاصله 3/5cm از لبه پایینی جلد، ماه(یا فصل) و سالی که در آن پایاننامه به اتمام رسـیده و دفـاع شـده است با فونت 16 زرنوشته میشود.
- 11- در عطف پایان نامه فقط عنوان پایاننامه و نام دانشجو(یان) و سال آن با حروف کوچک زرکوب گـردد. اگرعنوان پایاننامه روي عطف جا نمیگیرد، میتوانید همه عنوان را روي عطف ننویسید.

### **-2-1 ترتیب و آرایش صفحههاي داخلی پایاننامه**

صفحههای داخلی یک پایان نامه به دو بخش تقسیم میشود؛ صفحههای فرعی و صـفحههـای اصـلی. تمـامی صفحههایی که قبل از شروع متن اصلی پایان نامه (مقدمه) هستند، صفحههاي فرعی هستند وهمه صفحههـاي بعـد از آن، صفحههای اصلی هستند. تمامی مطالب پایان نامه باید روی کاغذ A4 معمـولی در انـدازه 29/7cm29/7cm و به **صورت دورو** تایپ شود.

#### **-1-2-1 صفحههاي فرعی**

صفحههاي فرعی فقط براساس حروف الفباي فارسی شماره گذاري مـیشـود (آ-ب-پ-ت-ث-ج- 000). شماره صفحه باید cm 1/5 بالاتر از پایین صفحه باشد و از دو طـرف کـاملاً در وسـط صـفحه قـرار گیـرد. ترتیـب قرارگیري صفحههاي فرعی به صورت زیراست: -1 صفحه «بسم االله الرحمن الرحیم» -2 صفحه عنوان -3 صفحه سپاسگزاري (اختیاري) -4 صفحه تقدیم -5 صفحه چکیده و واژههاي کلیدي -6 صفحههاي فهرست مطالب -7 صفحههاي فهرست شکلها (در صورت وجود حداقل یک شکل در پایان نامه) -8 صفحههاي فهرست جدولها (در صورت وجود حداقل یک جدول در پایان نامه) -9 صفحههاي لیست علایم و اختصارات (در صورتیکه به وجود چنین لیستی احساس نیاز شود)

**چند تذکر مهم:**

- وجود صفحههایی کهبا عنوان «اختیاري» مشخص شده است، الزامی نیست.
- در صفحه عنوان، کلیه منـدرجات روي جلـد، بـا همـان ترتیـب فاصـلههـاوفونـتهـاي روي جلـد،آورده میشود. تنها تفاوت صفحه عنوان و روی جلد، در این است که نـام اسـتاد داور نیـز بایـد در صـفحه عنـوان گنجانده شود.
- صفحه بعد به سپاسگزاريها اختصاص دارد (اختیاري). تیتر سپاسگزاري cm9/5 پایینترازبالاي صـفحهو از دو طرف کاملاً وسط صفحه و با فونت 16 نوشته شودومطالب آن با فونت 14 با فاصـله cm4 از سـمت راست و cm3 از سمت چپ نوشته شود.
- صفحه بعدي، صفحه تقدیم است. تیتر «تقدیم به» با فونت 12 نوشته و فاصـلهآن ازبـالا cm10 و از سـمت راست cm13 باشد. مطالب این قسمت با فونت 12 وبا طـول سـطر cm5 نوشـته شـود. مطالـب ایـن قسـمت نباید ازیک صفحه تجاوز کند.
- انتخاب نوع فونت در صفحه سپاسگزاري و تقدیم اختیاري است. اما پیشنهاد میشـود از فونتهـاي معمـولی مانند لوتوس، زر، نازنین یا غیره استفاده شود.
- قسمت بعدي صفحه چکیده و کلیدواژه پایاننامه میباشد. عنوان «چکیده» با فونت 14 لوتوس سـیاه نسـبت به بالای صفحه 4cm است کاملاًدر وسط صفحه نوشته میشـود و در سـطر بعـد و در وسـط صـفحه عنـوان پروژه با همان اندازه نوشته شود. مطالب چکیده با فونت 12 زربا فاصـله cm4 از سـمت راسـت و cm3 از سمت چپ و حد اکثر در نصف صفحه نوشته شود. چکیده شامل بیان مختصر مسـئله مـورد بررسـی، شـرح کلی مراحل بکارگرفته شده براي کسب و جمعآوري اطلاعات، نحوهعمل ونتیجه کلی حاصله میباشـد، بهطوریکه خواننده با مطالعه آن تشخیص دهد که پایاننامهدربر گیرنده مطالب موردعلاقهوي میباشـد یـا خیر؟
- واژههاي کلیدي (حداکثر 10 تـا) نیـزدر همـین صـفحهوبعـد از چکیـده الزامـی اسـت.عنـوان «واژههـاي کلیدی» حداقل با یک خط فاصله از آخرین خط چکیده در سمت راست با فونت 14 لوتوس سـیاه نوشـته میشود و بعد از آن در خط بعد، کلمات کلیدي با فونت 12 زر همگی دریک خط قـرارمـیگیرنـد. بـین هر کلمه کلیدي، یک ویرگول «،»و در انتهاي خط یک نقطه «.» خواهد آمد.
- صفحه بعدي به اولین صفحه از فهرست مطالـب اختصـاص دارد. فاصـله تیتـر«فهرسـت مطالـب» نسـبت بـه بالای صفحه 11cm است و نسبت به دو طرف صفحه کاملاً در وسط صفحه قرار مـی گیـرد و بـا فونـت 14 سیاه لوتوس نوشته میشود. یک سانتیمتر پایینتر از تیتر، با فونت 14 سـیاه لوتـوس کلمـههـاي «عنـوان»و «صفحه» نوشته میشود. فاصله «عنوان» تا سمت راست صفحه cm3 وفاصله «صفحه» تا سمت چپ صـفحه cm2 باشد. بعد از آن مـیتـوانیم عنـاوین و مطالـب و شـماره صـفحههـاي آن را بـا فونـت 12 زربنویسـیم.

فهرست مطالب شامل مقدمه، شماره و عنوان بخش، شماره و عنوان فصل و محتویـات یـا زیـر موضـوعهاي فصل به صورت شمارهگذاري شده است. لازم به توضیح است که اگر چنـد فصـل از پایـان نامـه از لحـاظ محتویات به هم وابسته است، می توانید آنها را در قالب کلـی «بخـش»دسـتهبنـدي کنيـد. وجـود بخشـها در پایان نامه اختیاري است.

- استفاده از فونت نازنین براي اعداد توصیه میشود.
- صفحههاي بعـدي بـه «فهرسـت شـکلها»و «فهرسـت جـدولها» اختصـاص دارد کـه قالـب کلـی آن هماننـد «فهرست مطالب» است؛ با این توضیح که هر کدام در صفحه جدیدي شروع میشود.
- اگر هر یک از فهرست ها، بیش از یک صفحه باشد، نوشتهها در صفحههای بعدی از فاصـله 2/5cm از لبـه کاغذ شروع میشوند.
- قسـمت بعـدي بـه «لیسـت علایـم و اختصـارات» اختصـاص دارد.در ایـن قسـمت لیسـتی از کلیـهعلایـم و اختصاراتی که در متن بکار رفته است درج میگردد. نحوه نگارش آن همانند فهرسـت اسـت. ایـن لیسـت نیز در صفحه جدید شر وع میشود. در سمت چپ علامت و در سمت راست مفهوم آن درج میگردد.

#### **-2-2-1 صفحههاي اصلی**

صفحههاي اصلی میبایست بهصورت ساده و بدون استفاده از کادر و یا سرصفحه تایپ شود. شـمارهگـذاري صفحههای اصلی بهصـورت اعـداد فارسـی (1، 2، 3، ...) اسـت کـه بایـد cm 1/5 بـالاتر از پـایین صـفحه و از دو طرف کاملاً در وسط صفحه قرار گیرد.

در صفحات اصلی طول هر سطرcm 16 و فاصله سطرها از یکدیگر یک خط یا یک وو نیم خط در نظر گرفتـه شود. متن آن با فونت 12 یا 14 وتعداد سطرهادر هر صفحهبین 20 تـا 28 سـطرباشـد. فاصـله هـر سـطراز سـمت راست کاغذ 3cm و از سمت چپ 2cm باشد و فاصله اولین سطر از بالای صـفحه 3cm وفاصـله آخـرین سـطر از پایین صفحه 2/5cm باشد. سطر اول هر پاراگراف باید به اندازه 0/6cm تا cm تورفتگی داشته باشد. فونت استفاده شده در تمامی متن پایان نامه باید یکسان باشد.دانشجویان مـیتواننـد بـهدلخـواه خـود یکـی از فونتهاي معمولی، مانند زر، لوتوس، میترا، نازنین ویا کامپست را انتخاب کنند.

#### **چند تذکر مهم:**

- تعداد صفحات پایاننامههاي کارشناسی(بدون احتساب ضمائم) نباید بیش از 100 صفحهباشد.
- عنوان و شماره هر فصل با فونت 18 زر سیاهدریک صفحه جدید وبا فاصله cm11 ازبالاي صـفحه تایـپ میشود. بین عنوان فصل و نوشتههاي فصل، یک خط خـالی وجـود دارد. اضـافه کـردن یـک صـفحه کـه منحصراً حاوي عنوان و شماره فصـل باشـد، مـانعي نـدارد، امـا توصـيه نمـیشـود. در هـر حـال اگـر چنـین

صفحهاي را اضافه کردید، باز هم باید در صفحه بعد، عنوان و شماره فصل را با قاعده ذکر شده بیاورید.

- براي شمارهگذاري عنوانهاي یک فصل، **از سمت راست** ابتدا شماره فصل و سپس شمارهعنـوان اصـلی فصل آورده میشود و بین آنها ازیک خط تیره استفاده میشود؛ یعنی به صورت فرمول (1-1):
	- (1-1) (شماره فصل)-(شماره عنوان اصلی)- (عنوان)
- عنوانهاي اصلی یک فصل با فونت 16 زر سیاه و با رعایت قوانین شمارهگذاري نوشـته مـیشـوند. بـین هـر عنوان و پاراگراف قبل، یک خط خالی وجود دارد.
- در صورت وجود زیرعنوانهاي فرعی، قاعده شماره گذاري به صورت فرمول (2-1) تکـرار مـیشـود. (بـه نحوه شماره گذاری در این آیین نامه دقت کنید.) اصولاً بیشتر از 4 سطح شمارهگذاری در یک پایـان نامـه توصیه نمیشود.
	- (2-1) (شماره فصل)- (شماره عنوان اصلی)- (شماره زیرعنوان فرعی1)- ... (شماره زیرعنوان فرعیn(-)عنوان)
- زیرعنوانهاي فرعی یک فصل بدون توجه به اینکه در چند سطح باشند، بـا فونـت 14 زر سـیاهوبـا رعایـت قوانین شمارهگذاري نوشته میشوند. بین هرزیرعنـوان فرعـی و پـاراگراف قبـل، یـک خـط خـالی وجـود دارد.
- ممکن است در پایان نامه، بعضی از تیترهاي فرعی که احتیاج به شماره گذاري ندارند وجـودداشـتهباشـد. این عنوانها نیز مانند زیرعنوانهای فرعی با فونت 14 زر سیاه و با یک خط خالبی قبل از آن نوشته مـیشـوند. (به عنوان **چند تذکر مهم** در صفحه قبل دقت کنید.)

#### **-3-1 توالی مطالب در یک پایان نامه**

توالی صفحات اصلی پایاننامه را می توان بر اساس طرح پیشنهادی زیر تنظیم کرد. بـدیهی اسـت بـا توجـه بـه عنوان پروژه و شیوه نگارش، میتوانید فصل بندي مناسب را بـا سـلیقه خـود یـا صـلاحدید اسـتاد راهنمـا انتخـاب کنید. در هر صورت، باید نظر استاد راهنما در فصل بندي رعایت شود. لازمبه تـذکراسـت کـهوجـودمقدمـه،و فصل نتیجهگیري و پیشنهادها و همچنین مراجع و منابع در هر پایان نامه، ضروري است.

- -1 مقدمه: مقدمه میبایست شامل بیان واضـح و کامـل مسـئله مـوردبررسـی یـا هـدف مطالعـه، بیـان دلایـل اهمیت موضوع و ارزشیابی آن ومرور کلی اجزاوبخشهاي پایاننامه باشد.
- -2 فصل اول؛ مروري بر گذشـته: شـامل بیـان مختصـر تاریخچـه کارهـا وتحقیقـات قبلـی انجـام شـده روي موضوع ووضعیت فعلی آن میباشد.
- 3- فصل دوم؛ روش تحقیق یا عمل و لـوازم و نیازهـای پـروژه: شـامل شـرحی دربـاره شـیوه کـار دانشـجو و توضیح روشها یا وسایل یا نرمافزارهایی که در حین انجام پایاننامه مورد استفاده بوده، میباشد.
- -4 فصل سوم؛ اجرا و نتایج پروژه:در این قسمت شیوه اجراي گام به گام مراحل تا رسیدن بـه هـدف نهـایی پایاننامه کاملاً شرح داده میشود. همچنین نتایج حاصل در پایاننامه به طور کامل و مشروح بیان میشود.
- 5- فصل چهارم؛ بحث، نتیجهگیری، پیشنهادات:در این قسمت نتایج حاصل در پایـاننامه مرور شده و دربـاره عملکرد یا کارایی بحث میشود.در این بخش باید مزایاومعایـب پایـاننامـهذکـر شـدهودر حـد امکـان درباره دلایل نتایج بهدست آمده استدلال شود. در ادامه پیشنهادات مؤلف درمورد کار ارایه میگردد.
- 6- پیوستها: مطالبی در پیوست قرار میگیرد که در عین حالیکه به وجود آنها نیاز است، قـراردادن آنهـا در متن اصلی باعث از بین رفتن انسجام و پیوستگی مطلب میگردد. هر پیوست به یـک موضـوع اختصـاص مییابد. معمولاً مطالبی که در یک پیوست میآید، شامل موارد زیراست:
- منحنیهایی که به کمک نرم افزارهاي مورد استفاده تهیه شده است(در صورتیکه تعداد آنها زیاد باشد).
	- جداولی که به آنها استناد شده است (در صورتیکه تعداد آنها زیاد باشد).
		- اثبات قضایا.
		- دستورالعمل استفاده ازبرنامه کامپیوتري تهیه شده.
	- لیست برنامه کامپیوتري در صورتیکه فهم مطلب بدون آن امکان پذیر نباشد.
		- نمونه خروجی برنامه.
			- نقشههاي تهیه شده.

براي نوشتن عنوان پیوست، از قواعد ذکر شده براي عنوان یک فصل تبعیت کنید. -7مراجع ومنابع: نحوه ارجاع در متن به یکی از دو روش زیر متواند باشد: روش اول: مراجع به ترتیبی که در متن میآیند شماره گذاري می شوند. در این روش مراجع به ترتیب شماره در فهرست منابع و مأخذ ذکر خواهد شد.

مثال1

در متن:

در متن**: .. روش ارائه شده در این پایاننامه با روش بروکر و همکاران[2] متفاوت میباشد. ....** قسمت مراجع:

[2] Brucker, P., Drexl, A., Moohring, R., Neumann, K., Pesch, E., Resource constrained project scheduling: notation, classification, models and methods, European J. Oper. Res. 112 (1999) 3–41.

روش دوم: ذکر منبع با ارجاع به نام نویسنده و سال انتشار آن می باشد. در این روش، مراجع به ترتیب حروف الفباي نام نویسنده در فهرست منابع ذکر می گردد. مثال2

**.... منابع شامل مواردي چون نیروي انسانی، تجهیزات و سرمایه می باشد (بلازویچ و همکاران، 1986). .....**

قسمت مراجع

[12 ] Blazewicz, J., Cellary, W., Slowinski, R., Weglarz, J., 1986. Scheduling under resource constraints–Deterministic models. Annals of Operations Research 7.

در صورت استفاده از هر یک از دو روش، لازم است که جزئیات و شیوه ذکر منبع در متن و در فهرست مراجع منطبق بر یکی از دو شیوه معروفی شده باشد. نمونهاي از شیوه ارجاع به منابع فارسی: [1] مجموعه آئین نامه ها و بخشنامه های دوره های تحصیلات تکمیلی، دانشگاه تهران، اداره کل تحصیلات تکمیلی، 1379.

[2] **حري، عباس، آیین نگارش علمی، هیأت امناي کتابخانههاي عمومی کشور، دبیرخانه، 1378 .**

منابع به ترتیب از شماره 1 شماره گذاري مـیشـوند. ترتیـب نوشـتن منـابع بـه ترتیـب حـروف الفبـا باشـد.(در صورت انتخاب روش اول) ابتدا منابع فارسـی سـپس منـابع لاتـین ودر انتهـا منـابع و سـایتهاي اینترنتـی نوشـته شوند. نوشتن منابع کاغذي باید بر اساس قاعده زیر باشد:

-1 نام خانوادگی نویسنده -2 نـامنویسـنده (در صـورت وجـود چنـد نویسـنده، نامهـا بـا «و» ازیکـدیگر جـدا شوند) 3- نام خانوادگی مترجم 4- نام مترجم (در صورت ترجمـه بـودن) 5-عنـوان کتـاب یـا مقالـه (بـه صـورت ایتالیک) 6- نام ناشر یا مجلهای که مقاله چاپ شده است 7- سال انتشار کتاب یـا سـال انتشـار و شـماره مجلـه 8-صفحاتی که مطلب مورد نظر ازآن استخراج شده است.

براي هر منبع، تمامی اطلاعات فوق باید با یک کاما ازیکدیگر جدا شدهوهمگی پشت سرهم دریک خـط نوشته شوند. در صورتیکه جای کافی در یک خط نباشد، اطلاعات می توانند در خط بعدی هم نوشته شوند.

براي منابع الکترونیکی، آدرس کامل سایتی که اطلاعات فوق را در خـود جـاي داده اسـت بـه همـراه تـاریخ استفاده از آدرس مربوطه، در یک خط مستقل و از سمت چپ آورده میشود. چون ممکـن اسـت منـابع اینترنتـی تغییر کنند، سعی شود از سایتهاي معتبر استفاده شود.

### **-4-1 نکات تکمیلی در نگارش پایان نامه**

در ادامه، به توضیحاتی میپردازیم که باید در تمام پایان نامه به آنها توجه شود.

- -1 نحوه صحیح جملهبندي فارسی، آیین نگارش و قواعد نقطهگذاري فارسـی رادر تمـام پایـاننامـه رعایـت کنید. تعدادي از قواعد که مورد استفاده بیشتري دارد به این صورت است:
- نقطه [.]، ویرگول [،]، نقطهویرگول [؛]، دونقطه [:] و علامت سوال و تعجب [؟!] همیشهبه کلمـه قبـل از خود میچسبند، اما با کلمه بعد از خود دقیقاً یک ججای خالی فاصله دارند.
- بین متن داخل پرانتز ()، کروشه []، گیومه «»وآکولاد{} و خودآنها هیچ فاصلهاي نیسـت، امـا کلمـات خارج آنها (منظور همان پرانتز و غیره است) از دو طرف یک جای خالی فاصله دارند.
- براي آگاهی بیشتر از قواعد نگارش فارسی، به مراجع [1] و [2] مراجعه کنید.
- -2 سعی کنید در صورتیکه جمله یا عبارت یـا پـارگرافی را عینـاً از یـک کتـاب نقـل مـیکنیـد،آنـراداخـل «گیومه» قرار داده و پس ازآن، به کمک یک جفت [کروشـه] شـماره منبعـی کـه مطلـب ازآن اسـتخراج شده است را قرار دهید. در هر صورت براي رجوع به یـک مرجـع، بایـد شـماره مرجـع را در یـک جفـت کروشه قراردهید. منظور از شماره مرجع، شماره ترتیبی است که به آن درمراجع اختصاص داده اید.
- -3 از نگارش کلمات لاتین در متن پروژه خودداري نمایید. معادل لاتین، پس از گذاردن شمارهاي کهبـالاي معادل فارسی آن کلمه تایپ میشود، در زیرنویس<sup>1</sup> پایین صفحه آورده شود. در هـر صـفحه، شـماره زیـر نویس از یک آغاز و بهترتیب افزایش می یابد. لازم به توضـیح اسـت کـه اگـر پیـدا کـردن معـادل فارسـی برای کلمهای خاص بسیار مشکل باشـد، مـیتـوان تلفـظ لاتـین<sup>2</sup>کلمـه را بـا حـروف فارسـی نوشـته و در زیرنویس اصل کلمه را به لاتین نوشت. حروف مخفف انگلیسی از این قاعده مستثنی هستند.
- -4 در صورتیکه پروژه شامل پیادهسازي نرم افزار باشد، CD پروژهدر انتهاي پایان نامه(به همراه سـایرمـوارد الزامی شامل فایل doc. و pdf پایان $\mathrm{d}$  و فایل ppt. مربوط به دفاع.) ضمیمه گردد (بـه کمـک قـرار دادن یک پوشش مناسب و قابل استفاده براي آن).
- 5- تمامی معادلهها و فرمولهایی که در پایان نامه آمده است، باید شماره داشته باشد. شـماره فرمـول در داخـل پرانتز ودرمقابل آن آورده میشود. شماره فرمول حاصل ترکیب (از سمت راست به چـپ) شـماره فصـل وشماره ترتیب فرمول است که با یک خط تیره از هم جدا شدهانـد. مکـان شـماره فرمـول، حاشـیه سـمت راست خط فرمول میباشد کهدرصورتیکه سطرفرمول داراي جاي کـافی نباشـد، از سـطربعـدي اسـتفاده میشود. شماره فرمولها در ابتداي هر فصل از 1 شروع میشود.
- 6- هماننـد فرمولهـا، همـه منحنیهـا وتصـاویر و اشـکال و نمودارهـا و جـداول نیـز بایـد شـماره داشـته باشـند. شمارهگذاري جدولها و شـمارهگـذاري اشـکال بـه صـورت جداگانـه انجـام مـیپـذیرد. تمـامی منحنیهـا، نمودارها، تصویرها، ترسیمها و غیره تحت نام «شکل» شمارهگذاري میشوند. قاعده شمارهگذاري جـدول و شکل مانند فرمولهاست، یعنی از سمت راست ابتدا شماره فصل، یک خط فاصله و سـپس شـماره شـکل یا جدول که در آغاز هرفصل از 1 شروع میشود.
- -7 هر شکل درون یک کادر بسته قرار گرفته، طـرف بـالاي آنهـا مـیبایسـت بـهطـرف بـالاي کاغـذ ویـادر صورت لزوم در سمت چپ کاغذ قرارداده شود.
- 8- «شکل»ها و «جدول»ها، علاوه بر شماره، عنوان نیز دارند. شماره و عنوان «شکل» در یک خط و در وسـط صفحه در **پایین** شکل قرار میگیردو شمارهوعنوان «جدول»دریک خط ودروسط صفحهدر **بـالاي**

1 Footnote

 $2$  Latin

## جدول قرار میگیرد. عناوین اشکال و جداول به همراه شمارهآنهادر فهرسـت اشـکال و جـداول بـه طـور مستقل آورده میشود.

-9 شماره و عنوان شکلها و جدولها، با فونت نازنین 10 سیاه و متن داخل آنها با فونت 10 یا 12 نوشته شود.